# **MICHIGAN STATE** UNIVERSITY Alpha Presentation iSupport Device Management System

### [The Capstone Experience](http://www.capstone.cse.msu.edu/)

#### Team Sparrow

John Happ Angela Mireau Travis Newport

Department of Computer Science and Engineering Michigan State University

Fall 2011

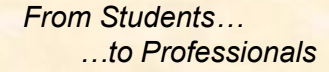

### Project Overview

• **Problem:** Sparrow Hospital has thousands of devices (printers, copiers, fax machines) and it is difficult to know where all the devices are.

• **Solution:** Application that helps IT Staff locate devices and better service the hospital staff with finding alternate devices

### System Architecture

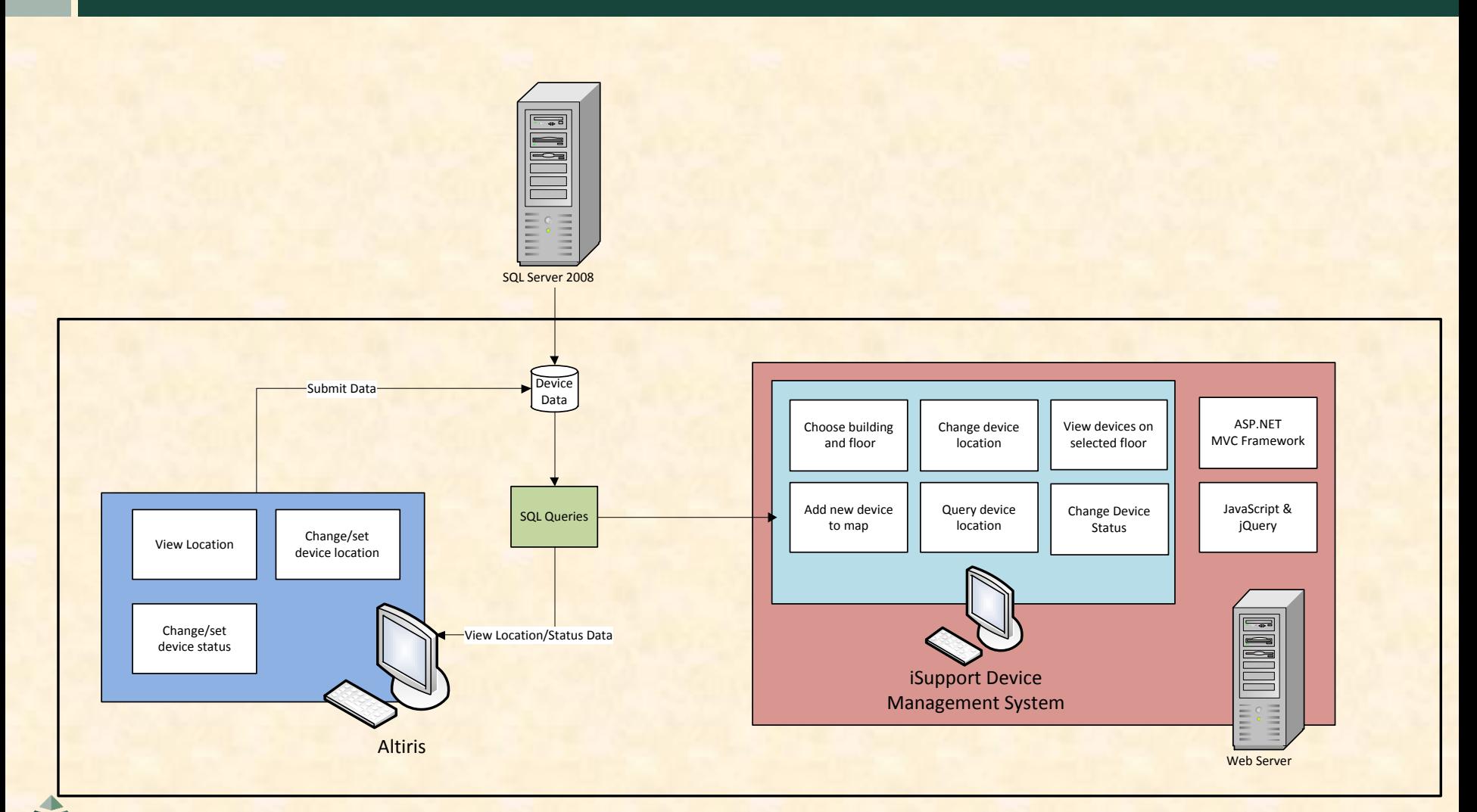

### Launch Page

Sparrow

#### **iSupport Device Management System**

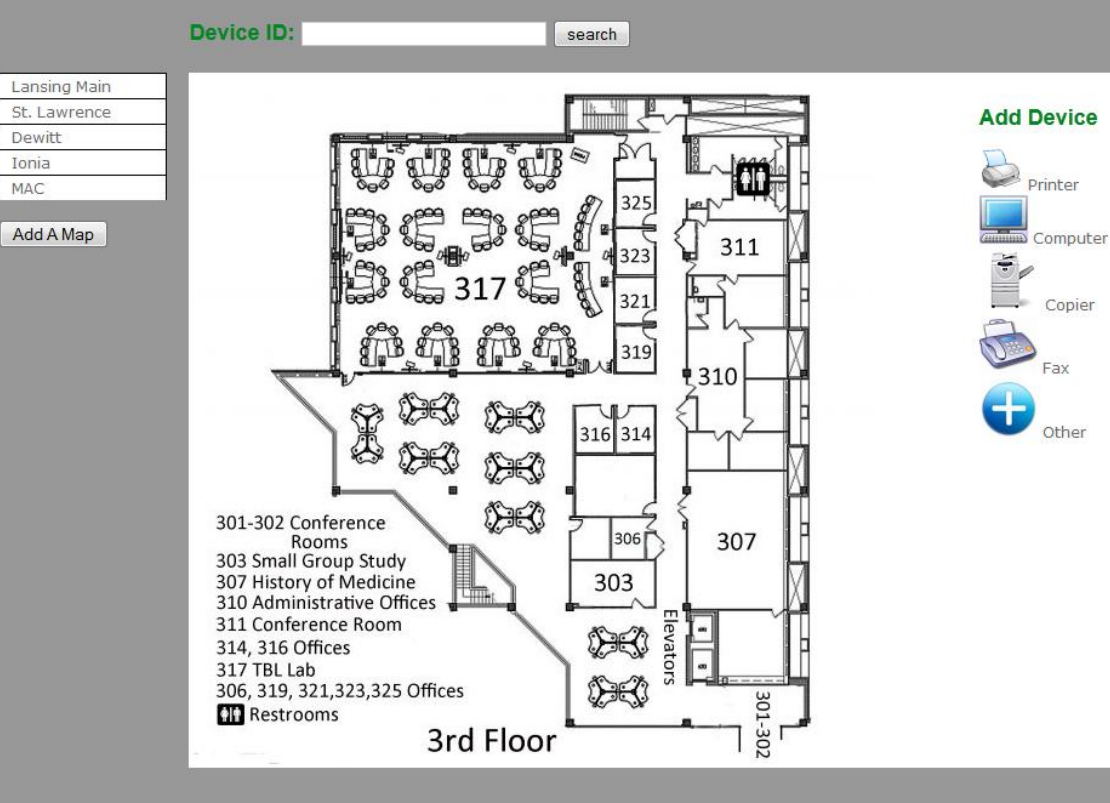

The Capstone Experience Team Sparrow Alpha Presentation 4

## Adding a New Device

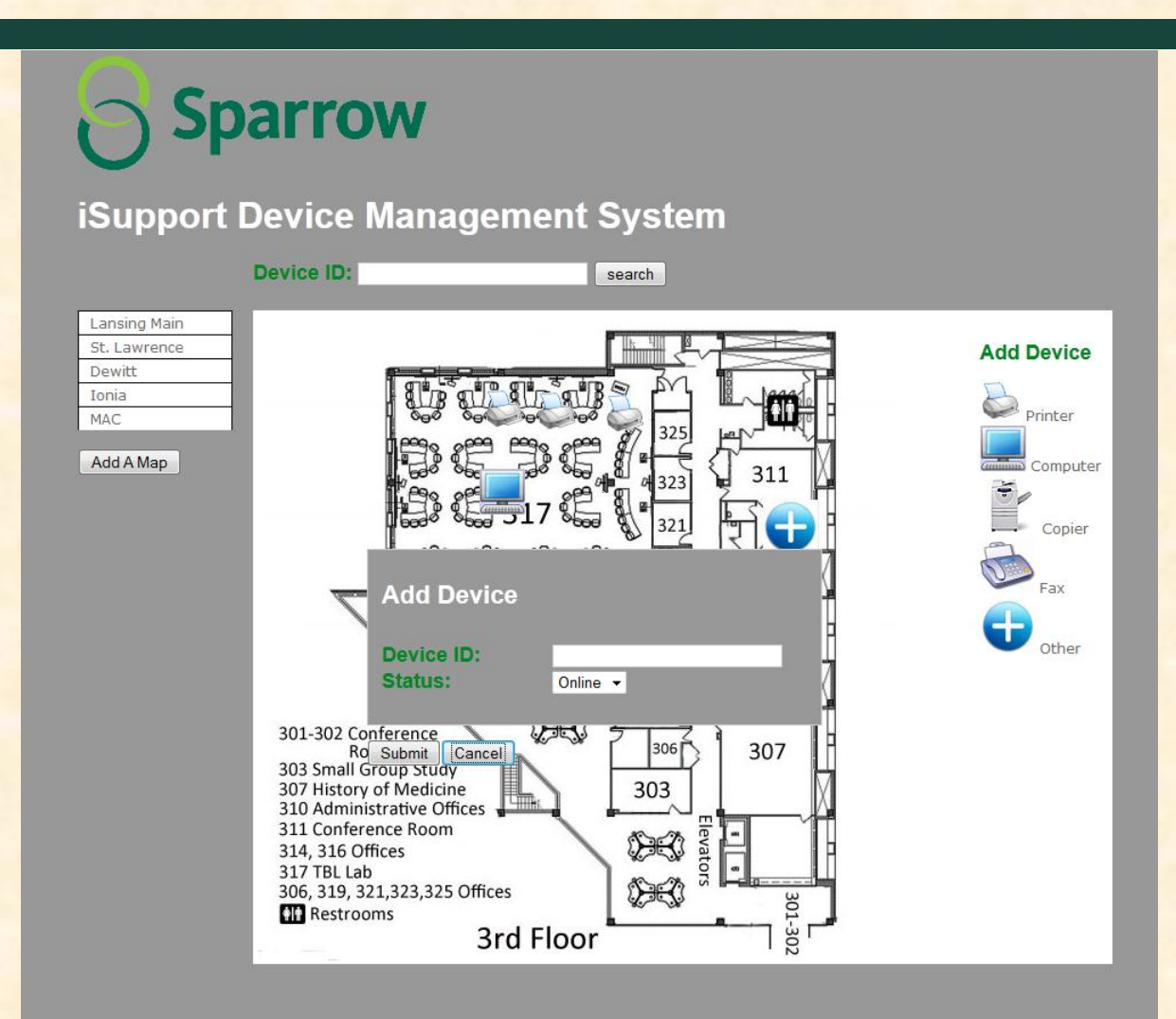

# Selecting a Floor

**Sparrow** 

Device ID:

#### **iSupport Device Management System**

Lansing Main St. Lawrence **Add Device** Floor 1 Dewitt Floor<sub>2</sub> Ionia Floor<sub>3</sub> Printer MAC Floor 4 Floor 5 Add A Map Floor 6 Computer 311 Ž Copier  $\sum_{\text{Fax}}$ 310 8 Other 316 314 00 301-302 Conference 306 307 Rooms 303 Small Group Study 303 307 History of Medicine 310 Administrative Offices **DES** 311 Conference Room 314, 316 Offices 317 TBL Lab  $\sum_{i=1}^{n} \frac{1}{i} \sum_{i=1}^{n} \frac{1}{i} \sum_{i=1}^{n} \frac{1}{i} \sum_{i=1}^{n} \frac{1}{i} \sum_{i=1}^{n} \frac{1}{i} \sum_{i=1}^{n} \frac{1}{i} \sum_{i=1}^{n} \frac{1}{i} \sum_{i=1}^{n} \frac{1}{i} \sum_{i=1}^{n} \frac{1}{i} \sum_{i=1}^{n} \frac{1}{i} \sum_{i=1}^{n} \frac{1}{i} \sum_{i=1}^{n} \frac{1}{i} \sum_{i=1}^{n} \frac{1}{i$ 306, 319, 321, 323, 325 Offices 301-302 **In** Restrooms 3rd Floor

search

The Capstone Experience Team Sparrow Alpha Presentation 6

### What's left to do?

- Have drag and drop of devices write location to the database
- Have placed devices load onto the maps
- Ability to filter which device types display on the map
- Enhance search functionalities